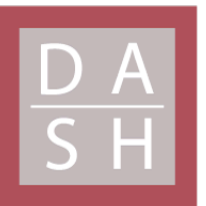

**DIGITAL ACCESS TO SCHOLARSHIP AT HARVARD** DASH.HARVARD.EDU

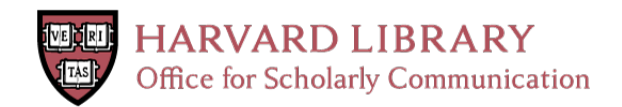

# **Data Representation and Assembly Language Programming The ANT-97 Architecture**

# **The Harvard community has made this article openly available. [Please](http://osc.hul.harvard.edu/dash/open-access-feedback?handle=&title=Data%20Representation%20and%20Assembly%20Language%20Programming%20The%20ANT-97%20Architecture&community=1/1&collection=1/2&owningCollection1/2&harvardAuthors=cd315d2b83645c8fb47b9dc35e3c51bb&departmentEngineering%20and%20Applied%20Sciences) share how this access benefits you. Your story matters**

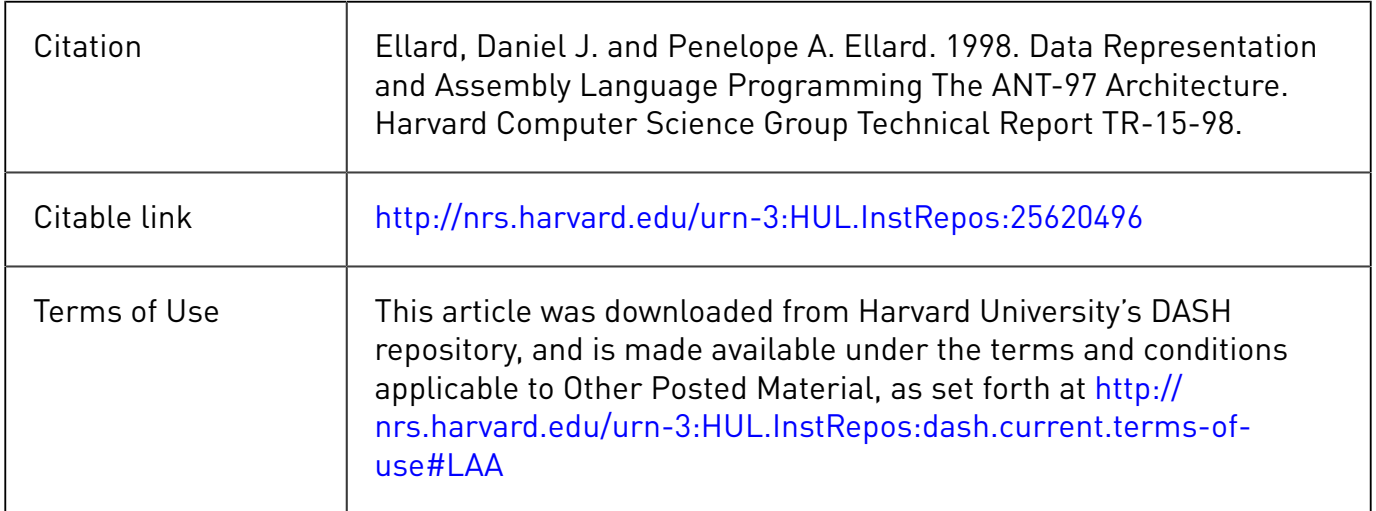

Data Representation and Assembly Language Programming The ANT-97 Architecture

> Daniel J. Ellard Penelope A. Ellard

TR-15-98 January 11, 1998

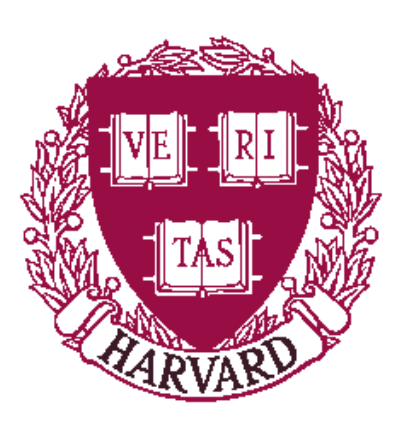

Computer S
ien
e Group Harvard University Cambridge, Massa
husetts

# Data Representation and Assembly Language Programming

# The ANT-97 Architecture

Daniel J. Ellard Penelope A. Ellard

January 11, 1998

# Chapter 1

# Data Representation

In order to understand how a omputer is able to manipulate data and perform computations, you must first understand how data is represented by a computer.

At the lowest level, the indivisible unit of data in a omputer is a bit. A bit represents a single binary value, which may be either  $1$  or  $0$ . In different contexts, a bit value of 1 and 0 may also be referred to as "true" and "false", "yes" and "no", "high" and " $\text{low}$ ", "set" and "not set", or "on" and "off".

The decision to use binary values, rather than something larger (such as decimal values) was not purely arbitrary– it is due in a large part to the relative simplicity of building electronic devices that can manipulate binary values.

# 1.1 Representing Integers

## 1.1.1 Unsigned Binary Numbers

While the idea of a number system with only two values may seem odd, it is actually very similar to the decimal system we are all familiar with, except that each digit is a bit containing a 0 or 1 rather than a number from 0 to 9. (The word "bit" itself is a contraction of the words "binary digit") For example, figure 1.1 shows several binary numbers, and the equivalent decimal numbers.

In general, the binary representation of  $2^k$  has a 1 in binary digit k (counting from the right, starting at 0) and a 0 in every other digit. (For notational convenience, the *i*th bit of a binary number A will be denoted as  $A_i$ .)

The binary representation of a number that is not a power of 2 has the bits set

| <b>Binary</b> |          | Decimal        |
|---------------|----------|----------------|
| 0             | $=$      | ( )            |
| 1             | $\equiv$ | 1              |
| 10            | $=$      | $\overline{2}$ |
| 11            | $=$      | 3              |
| 100           | $=$      | $\overline{4}$ |
| 101           | $=$      | $\overline{5}$ |
| 110           | —        | 6              |
|               |          |                |
| 11111111      |          | 255            |

Figure 1.1: Binary and Decimal Numbers

corresponding to the powers of two that sum to the number: for example, the decimal number 6 can be expressed in terms of powers of 2 as 1  $\times$  2<sup>-</sup>  $+$  1  $\times$  2<sup>-</sup>  $+$  0  $\times$  2<sup>-</sup>, so it is written in binary as 110.

An eight-digit binary number is commonly called a *byte*. In this text, binary numbers will usually be written as bytes (i.e. as strings of eight binary digits). For example, the binary number 101 would usually be written as  $00000101-$  a 101 padded on the left with five zeros, for a total of eight digits.

Whenever there is any possibility of ambiguity between decimal and binary notation, the *base* of the number system (which is 2 for binary, and 10 for decimal) is appended to the number as a subscript. Therefore,  $101<sub>2</sub>$  will always be interpreted as the binary representation for five, and never the decimal representation of one hundred and one (which would be written as  $101_{10}$ ).

### 1.1.1.1 Conversion of Binary to Decimal

To convert an unsigned binary number to a decimal number, add up the decimal values of the powers of 2 orresponding to bits whi
h are set to 1 in the binary number. Algorithm 1.1 shows a method to do this. Some examples of conversions from binary to decimal are given in figure 1.2.

Since there are 2° unique sequences of  $n$  bits, if all the possible bit sequences of length *n* are used, starting from zero, the largest number will be  $2^n - 1$ .

### Algorithm 1.1 Binary to Decimal

To convert a binary number to decimal.

- Let X be a binary number, n digits in length, composed of bits  $X_{n-1} \cdots X_0$ .
- $\bullet$  Let  $D$  be a decimal number.
- $\bullet\,$  Let  $i$  be a counter.
- 1. Let  $D = 0$ .
- 2. Let  $i = 0$ .
- 3. While  $i < n$  do:
	- If  $X_i == 1$  (i.e. if bit i in X is 1), then set  $D = (D + 2^i)$ .
	- Set  $i = (i + 1)$ .

Figure 1.2: Examples of Conversion from Binary to Decimal

| Binary                                                       |                                                                                                  |       |                     | Decimal          |
|--------------------------------------------------------------|--------------------------------------------------------------------------------------------------|-------|---------------------|------------------|
|                                                              |                                                                                                  | $= 0$ |                     | 0                |
| $\begin{bmatrix} 00000101 \\ = \\ 2^2 + 2^0 \end{bmatrix}$   |                                                                                                  |       | $= 4 + 1$           | 5                |
| $\begin{array}{cccc} 0.00000110 & = & 2^2 + 2^1 \end{array}$ |                                                                                                  |       | $= 4 + 2$           | $\boldsymbol{6}$ |
|                                                              | $\begin{array}{cccc} 0.0101101 & = & 2^5 + 2^3 + 2^2 + 2^0 & = & 32 + 8 + 4 + 1 & = \end{array}$ |       |                     | 45               |
|                                                              | 10110000 = $2^7 + 2^5 + 2^4$                                                                     |       | $= 128 + 32 + 16 =$ | 176              |

### 1.1.1.2 Conversion of Decimal to Binary

An algorithm for converting a decimal number to binary notation is given in algorithm 1.2.

Algorithm 1.2 Decimal to Binary

To convert a positive decimal number to binary.

- Let X be an unsigned binary number,  $n$  digits in length.
- Let D be a positive decimal number, no larger than  $2^n 1$ .
- $\bullet$  Let *i* be a counter.
- 1. Let  $X = 0$  (set all bits in X to 0).
- 2. Let  $i = (n 1)$ .
- 3. While  $i \geq 0$  do:
	- (a) If  $D \geq 2^i$ , then
		- Set  $X_i = 1$  (i.e. set bit i of X to 1).
		- Set  $D = (D 2^{i}).$
	- (b) Set  $i = (i 1)$ .

### 1.1.1.3 Addition of Unsigned Binary Numbers

Addition of binary numbers an be done in exa
tly the same way as addition of de
imal numbers, ex
ept that all of the operations are done in binary (base 2) rather than decimal (base 10). Algorithm 1.3 gives a method which can be used to perform binary addition.

When algorithm 1.3 terminates, if c is not 0, then an *overflow* has occurred- the resulting number is simply too large to be represented by an  $n$ -bit unsigned binary number.

## 1.1. REPRESENTING INTEGERS 5

### Algorithm 1.3 Unsigned Binary Addition

Addition of unsigned binary numbers.

- Let  $A$  and  $B$  be a pair of *n*-bit binary numbers.
- $\bullet$  Let X be a binary number which will hold the sum of A and B.
- Let  $c$  and  $\hat{c}$  be carry bits.
- $\bullet$  Let *i* be a counter.
- $\bullet$  Let s be an integer.
- 1. Let  $c = 0$ .
- 2. Let  $i = 0$ .
- 3. While  $i < n$  do:
	- (a) Set  $s = A_i + B_i + c$ .
	- (b) Set  $X_i$  and  $\hat{c}$  according to the following rules:
		- If  $s == 0$ , then  $X_i = 0$  and  $\hat{c} = 0$ .
		- If  $s == 1$ , then  $X_i = 1$  and  $\hat{c} = 0$ .
		- If  $s == 2$ , then  $X_i = 0$  and  $\hat{c} = 1$ .
		- If  $s == 3$ , then  $X_i = 1$  and  $\hat{c} = 1$ .
	- (c) Set  $c = \hat{c}$ .
	- (d) Set  $i = (i + 1)$ .

## 1.1.2 Signed Binary Numbers

The major flaw with the representation that we've used for unsigned binary numbers is that it doesn't in
lude a way to represent negative numbers.

There are a number of ways to extend the unsigned representation to include negative numbers. One of the easiest is to add an additional bit to ea
h number that is used to represent the *sign* of the number- if this bit is 1, then the number is negative; otherwise the number is positive (or vi
e versa). This is analogous to the way that we write negative numbers in decimal– if the first symbol of the number is a negative sign, then the number is negative, otherwise the number is positive.

Unfortunately, when we try to adapt the algorithm for addition to work properly with this representation, this apparently simple method turns out to cause some trouble. Instead of simply adding the numbers together as we do with unsigned numbers, we now need to onsider whether the numbers being added are positive or negative. If one number is positive and the other negative, then we actually need to do subtraction instead of addition, so we'll need to find an algorithm for subtraction. Furthermore, on
e we've done the subtra
tion, we need to ompare the the unsigned magnitudes of the numbers to determine whether the result is positive or negative!

Lu
kily, there is a representation that allows us to represent negative numbers in su
h a way that addition (or subtra
tion) an be done easily, using algorithms very similar to the ones that we already have. The representation that we will use is alled two's omplement notation.

To introdu
e two's omplement, we'll start by dening, in algorithm 1.4, the algorithm that is used to ompute the negation of a two's omplement number.

Figure 1.3 shows the pro
ess of negating several numbers. Note that the negation of zero is zero.

This representation has several important properties:

- The leftmost (most significant) bit also serves as a sign bit; if 1, then the number is negative, if 0, then the number is positive or zero.
- The rightmost (least significant) bit of a number always determines whether or not the number is odd or even- if bit  $\theta$  is  $\theta$ , then the number is even, otherwise the number is odd.
- The largest positive number that can be represented in two's complement notation in an *n*-bit binary number is  $2^{n-1} - 1$ . For example, if  $n = 8$ , then the largest positive number is 01111111 =  $2^7 - 1 = 127$ .

Algorithm 1.4 Two's Complement Negation

Negation of a two's omplement number.

1. Let  $\bar{x}$  = the *logical complement* of x.

The logical complement (also called the *one's complement*) is formed by flipping all the bits in the number, changing all of the 1 bits to 0, and vice versa.

2. Let  $X = \bar{x} + 1$ .

If this addition *overflows*, then the overflow bit is discarded.

By the definition of two's complement, the resulting  $X$  is the negation of the original  $\boldsymbol{x}.$ 

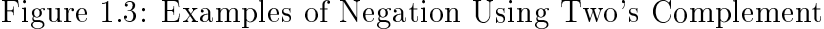

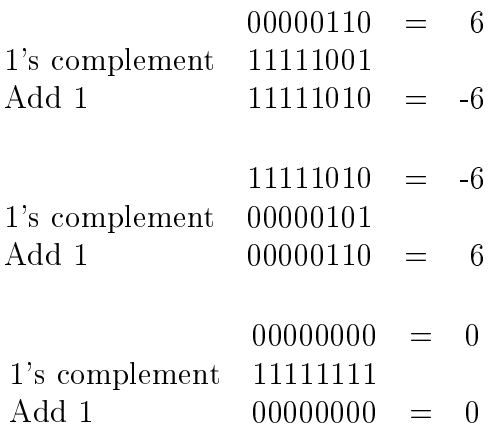

 $\bullet$  Similarly, the "most negative" number is  $-2$ "  $^+$ , so if  $n = 8$ , then it is 10000000, which is  $-z^+ = -128$ . Note that the negative of the most negative number (in this ase, 128) annot be represented in this notation.

### 1.1.2.1 Addition and Subtra
tion of Signed Binary Numbers

The same addition algorithm that was used for unsigned binary numbers also works properly for two's omplement numbers.

$$
00000101 = 5
$$
  
+ 11110101 = -11  
11111010 = -6

Subtraction is also done in a similar way: to subtract A from B, take the two's omplement of A and then add this number to B.

The conditions for detecting overflow are different for signed and unsigned numbers, however. If we use algorithm 1.3 to add two unsigned numbers, then if  $c$  is 1 when the addition terminates, this indicates that the result has an absolute value too large to fit the number of bits allowed. With signed numbers, however,  $c$  is not relevant, and an overflow occurs when the signs of both numbers being added are the same but the sign of the result is opposite. If the two numbers being added have opposite signs, however, then an overflow *cannot* occur.

For example, consider the sum of 1 and  $-1$ :

$$
00000001 = 1
$$
  
+ 11111111 = -1  

$$
00000000 = 0
$$
 Correct!

In this case, the addition will overflow, but it is not an error, since the result that we get (without considering the overflow) is exactly correct.

On the other hand, if we ompute the sum of 127 and 1, then a serious error occurs:

$$
01111111 = 127
$$
  
+ 00000001 = 1  

$$
10000000 = -128
$$
 **Uh-oh!**

### 1.1. REPRESENTING INTEGERS 9

Therefore, we must be very careful when doing signed binary arithmetic that we take steps to dete
t bogus results. In general:

- If A and B are of the same sign, but  $A + B$  is of the opposite sign, then an overflow or wraparound error has occurred.
- If A and B are of different signs, then  $A + B$  will never overflow or wraparound.

### 1.1.2.2 Shifting Signed Binary Numbers

Another useful property of the two's complement notation is the ease with which numbers an be multiplied or divided by two. To multiply a number by two, simply shift the number "up" (to the left) by one bit, placing a  $0$  in the least significant bit. To divide a number in half, simply shift the the number "down" (to the right) by one bit (but do not hange the sign bit).

Note that in the case of odd numbers, the effect of shifting to the right one bit is like dividing in half, rounded towards  $-\infty$ , so that 51 shifted to the right one bit be
omes 25, while -51 shifted to the right one bit be
omes -26.

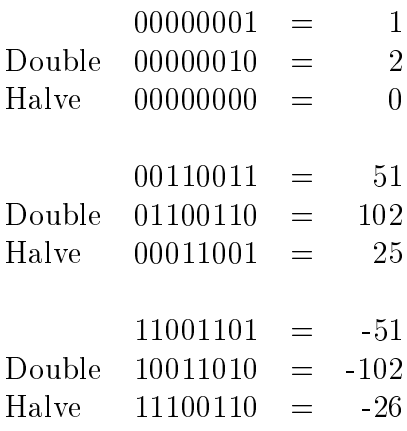

### 1.1.2.3 Hexade
imal Notation

Writing numbers in binary notation an soon get tedious, sin
e even relatively small numbers require many binary digits to express. A more compact notation, called hexadecimal (base 16), is usually used to express large binary numbers. In hexadecimal, ea
h digit represents four unsigned binary digits.

| Binary  | 0000 | 0001 | $0010\,$ | 0011 | 0100 | 0101 |  |
|---------|------|------|----------|------|------|------|--|
| Decimal |      |      |          |      |      |      |  |
| Hex     |      |      |          |      |      |      |  |
| Octal   |      |      |          |      |      |      |  |

Figure 1.4: Hexadecimal and Octal

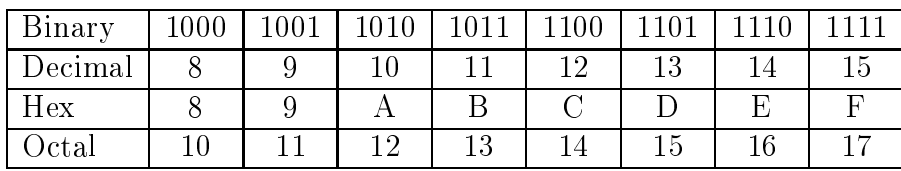

Another notation, which is not as common currently, is called *octal* and uses base eight to represent groups of three bits. Figure 1.4 show examples of binary, decimal, o
tal, and hexade
imal numbers.

For example, the number 200<sub>10</sub> can be written as  $11001000<sub>2</sub>$ ,  $C8<sub>16</sub>$ , or  $310<sub>8</sub>$ .

#### Representing Characters  $1.2$

Just as sequen
es of bits an be used to represent numbers, they an also be used to represent the letters of the alphabet, as well as other characters.

Sin
e all sequen
es of bits represent numbers, one way to think about representing characters by sequences of bits is to choose a number that corresponds to each character. The most popular correspondence currently is the ASCII character set. ASCII, which stands for the American Standard Code for Information Interchange, uses 7-bit integers to represent hara
ters, using the orresponden
e shown in table 1.5.

When the ASCII character set was chosen, some care was taken to organize the way that characters are represented in order to make them easy for a computer to manipulate. For example, all of the letters of the alphabet are arranged in order, so that sorting characters into alphabetical order is the same as sorting in numerical order. In addition, different classes of characters are arranged to have useful relations. For example, to convert the code for a lowercase letter to the code for the same letter in uppercase, simply set the 6th bit of the code to 0 (or subtract 32). ASCII is by no means the only character set to have similar useful properties, but it has emerged as

| 00 NUL | 01 SOH          | 02 STX | 03 ETX      | 04 EOT  | 05 ENQ          | 06 ACK           | 07 BEL   |
|--------|-----------------|--------|-------------|---------|-----------------|------------------|----------|
| 08 BS  | 09 HT           | OA NL  | OB VT       | OC NP   | OD CR           | OE SO            | SI<br>0F |
| 10 DLE | 11 DC1          | 12 DC2 | 13 DC3      | 14 DC4  | 15 NAK          | <b>16 SYN</b>    | 17 ETB   |
| 18 CAN | 19 EM           | 1A SUB | 1B ESC      | 1C FS   | 1D GS           | 1E RS            | 1F US    |
| 20 SP  | $21$ !          | $22$ " | 23#         | $24$ \$ | $25 \%$         | 26 k             | 27       |
| 28 (   | 29)             | $2A *$ | $2B +$      | 2C,     | $2D -$          | $2E$ .           | 2F /     |
| 300    | 31 <sub>1</sub> | 32 2   | 33 3        | 34 4    | 35 <sub>5</sub> | 36 6             | 37 7     |
| 38 8   | 39 9            | $3A$ : | $3B$ ;      | 3C <    | $3D =$          | 3E >             | 3F ?     |
| 40 Q   | 41 A            | 42 B   | 43 C        | 44 D    | 45 E            | 46 F             | 47 G     |
| 48 H   | 49 I            | 4A J   | 4B K        | 4C L    | 4D M            | 4E N             | 4F 0     |
| 50 P   | 51Q             | 52 R   | 53 S        | 54 T    | 55 U            | 56 V             | 57 W     |
| 58 X   | 59 Y            | 5A Z   | 5B [        | 5C      | 5D ]            | 5E <sup>-</sup>  | $5F$ $-$ |
| 60     | 61 a            | 62 b   | 63 c        | 64 d    | 65 e            | 66 f             | 67 g     |
| 68 h   | 69 i            | 6A j   | 6B k        | 6C 1    | 6D m            | 6E n             | 6F o     |
| 70 p   | 71q             | 72 r   | 73 s        | 74 t    | 75 u            | 76 v             | 77 W     |
| 78 x   | 79 у            | 7A z   | 7 B<br>$\{$ | 7C      | $7D$ }          | $7E$ $\tilde{ }$ | 7F DEL   |

Figure 1.5: The ASCII Character Set

the standard.

The ASCII hara
ter set does have some important limitations, however. One problem is that the character set only defines the representations of the characters used in written English. This auses problems with using ASCII to represent other written languages. In particular, there simply aren't enough bits to represent all the written characters of languages with a larger number of characters (such as Chinese or Japanese). Already new hara
ter sets whi
h address these problems (and an be used to represent characters of many languages side by side) are being proposed, and eventually there will unquestionably be a shift away from ASCII to a new multilanguage standard<sup>1</sup> .

<sup>1</sup> This shift will break many, many existing programs. Converting all of these programs will keep many, many programmers busy for some time.

# 1.3 Representing Programs

Just as sequen
es of bits an be used to represent numbers, they an also be used to represent instru
tions for a omputer to perform. Unlike the two's omplement notation for integers, which is a standard representation used by nearly all computers, the representation of instru
tions, and even the set of instru
tions, varies widely from one type of omputer to another.

The ANT architecture, which is the focus of the rest of this document, uses a relatively simple and straightforward representation. Each instruction is exactly 16 bits in length, and consists of several bit fields, as depicted in figure 1.6.

| 4 bits | 4 bits | 4 bits         | 4 bits         |
|--------|--------|----------------|----------------|
| ОD     | des    | regl           | reg2           |
| ОD     | des    | regl           | 4-bit constant |
| оp     | reg    | 8-bit constant |                |

Figure 1.6: ANT Instru
tion Formats

The first four bits (reading from the left, or high-order bits) of each instruction are called the op field. The op field determines what operation the instruction represents. Depending on what the op is, the rest of the instruction may represent the names of registers or onstants used by the op.

For example, the instruction  $0.0234_{16}$  has an op of 0, which corresponds to the operation of addition.<sup>2</sup> With the addition operation, the three remaining 4-bit fields are interpreted as the names of the registers to use; instruction  $0.0234_{16}$  adds the ontents of registers 3 and 4, and pla
es the sum in register 2. (The add instru
tion and the rest of the ANT instru
tions are des
ribed more fully in the rest of this do
ument.)

# 1.4 Memory Organization

We've seen how sequences of binary digits can be used to represent numbers, chara
ters, and instru
tions. In a omputer, these binary digits are organized and ma-

<sup>&</sup>lt;sup>2</sup>The fact that most of the instructions consist of four 4-bit fields makes hexadecimal notation parti
ularly appropriate for expressing ANT instru
tions.

nipulated in discrete groups, and these groups are said to be the *memory* of the omputer.

## 1.4.1 Units of Memory

The smallest of these groups, on most computers, is called a *byte*. On nearly all urrently popular omputers a byte is omposed of 8 bits.

The next largest unit of memory is usually omposed of 16 bits. What this unit is alled varies from omputer to omputer{ on smaller ma
hines, this is often alled a word, while on newer architectures that can handle larger chunks of data, this is called a *halfword*.

The next largest unit of memory is usually omposed of 32 bits. On
e again, the name of this unit varies – on smaller machines, it is referred to as a *long*, while on newer and larger machines it is called a *word*.

Finally, on the newest machines, the computer also can handle data in groups of 64 bits. On a smaller machine, this is known as a *quadword*, while on a larger machine this is known as a long.

### 1.4.1.1 Historical Perspective

There have been architectures that have used nearly every imaginable word size-from 6-bit bytes to 9-bit bytes, and word sizes ranging from 12 bits to 48 bits. There are even a few architectures that have no fixed word size at all (such as the CM-2) or word sizes that can be specified by the operating system at runtime.

Over the years, however, most ar
hite
tures have onverged on 8-bit bytes and 32-bit longwords. An 8-bit byte is a good match for the ASCII character set (which has some popular extensions that require 8 bits), and a 32-bit word has been, at least until recently, large enough for most practical purposes.

#### 1.4.2 Addresses and Pointers

Each unique byte<sup>3</sup> of the computer's memory is given a unique identifier, known as its *address*. The *address of* a piece of memory is often referred to as a *pointer to* that

Th some computers, the smallest distinct unit of memory is not a byte. For the sake of simplicity, however, this section assumes that the smallest distinct unit of memory on the computer in question is a byte.

piece of memory- the two terms are synonymous, although there are many contexts where one is commonly used and the other is not.

The memory of the omputer itself is often organized as a large array (or group of arrays) of bytes of memory. In this organization, the address of ea
h byte of memory is simply the index of the memory array lo
ation where that byte is stored.

### 1.4.3 Summary

In this chapter, we've seen how computers represent integers using groups of bits, and how basic arithmetic and other operations can be performed using this representation.

We've also seen how the integers or groups of bits an be used to represent several different kinds of data, including written characters (using the ASCII character codes), instructions for the computer to execute, and addresses or pointers, which an be used to referen
e other data.

There are also many other ways that information an be represented using groups of bits, in
luding representations for rational numbers (usually by a representation called *floating point*), irrational numbers, graphics, arbitrary character sets, and so on. These topi
s, unfortunately, are beyond the s
ope of this hapter.

# Chapter 2

# An ANT Tutorial

This se
tion is a qui
k tutorial for ANT assembly language programming and the ANT environment. This chapter covers the basics of ANT assembly language, including arithmetic operations, simple I/O, conditionals, loops, and accessing memory.

#### $2.1$ What is Assembly Language?

As alluded to in the previous hapter, omputer instru
tions an be represented as sequen
es of bits. Generally, this is the lowest possible level of representation for a program{ ea
h instru
tion is equivalent to a single, indivisible a
tion of the CPU. This representation is called *machine language*, and it is the only form that can be "understood" directly by the machine.

A slightly higher-level representation (and one that is mu
h easier for humans to use) is called *assembly language*. Assembly language is very closely related to machine language, and there is usually a straightforward way to translate programs written in assembly language into ma
hine language. (This translation is usually implemented by a program called an *assembler*.) Assembly language is usually a direct translation of the ma
hine language; one instru
tion in ma
hine language orresponds to one instru
tion in the assembly language.

Because of the close relationship between machine and assembly languages, each different machine architecture usually has its own assembly language (in fact, a particular architecture may nave several), and each is unique .

<sup>1</sup> For many years, onsiderable eort was spent trying to develop a portable assembly language that could generate machine language for a wide variety of architectures. Eventually, these efforts

#### Getting Started with Assembly: add.asm  $2.2$

To get our feet wet, we'll write an assembly language program named add.asm that adds 1 and 2, and stores the result in register r2.

## 2.2.1 Commenting

Before we start to write the executable statements of a program, however, we'll need to write a omment that des
ribes what the program is supposed to do. In the ANT assembly language, any text between a pound sign (#) and the subsequent newline is onsidered to be a omment, and is ignored by the assembler. Good omments are absolutely essential! Assembly language programs are notoriously difficult to read unless they are well organized and properly do
umented. Therefore, we start by writing the following:

```
# Dan Ellard -- 11/2/96
# add.asm-- A program that 
omputes the sum of 1 and 2,
\pmleaving the result in register r2.
# Registers used:
# r2 - used to hold the result.
```
Even though this program doesn't actually do anything yet, at least anyone reading our program will know what this program is supposed to do, and who to blame if it doesn't work<sup>2</sup> . Unlike C programs, it is usually appropriate to omment every line, often with seemingly redundant omments. Un
ommented ode that seems obvious when you write it will be a deep mystery a few hours later. While a well-written but un
ommented C program might be relatively easy to read by an experien
ed programmer, as we will soon see it is not true that even the most well-written assembly ode is readable without plentiful and meaningful omments. Some programmers prefer to add omments that e
ho the steps performed by the assembly instru
tions in a higher-level language.

We are not finished commenting this program, but we've done all that we can do until we know a little more about how the program will a
tually work.

were abandoned as hopeless.

Some people onsider C to be a portable assembly language.

<sup>&</sup>lt;sup>2</sup>You should put your own name on your own programs, of course; Dan Ellard shouldn't take all the blame.

#### $2.2.2$ Finding the Right Instructions

Next, we need to figure out what instructions the computer will need to execute in order to add two numbers. Since the ANT architecture has very few instructions, it won't be long before you have memorized all of the instructions that you'll need, but as you are getting started you'll need to spend some time browsing through the lists of instructions, looking for ones that you can use to do what you want. Documentation for the ANT instruction set can be found in the appendix of this document.

Luckily, as we look through the list of arithmetic instructions, we notice the add instru
tion, whi
h adds two numbers together.

The add instru
tion takes three operands, whi
h appear in the following order:

- 1. A register that will be used to hold the result of the addition. For our program, this will be r2.
- 2. A register that contains the first number to be added. Therefore, we're going to have to pla
e the value 1 into a register before we an use it as an operand of add. Checking the list of registers used by this program (which is an essential part of the commenting) we select  $r3$ , and make note of this in the comments.
- 3. A register that holds the se
ond number to be added. We're also going to have to place the value 2 into a register before we can use it as an operand of add. Checking the list of registers used by this program we select r4, and make note of this in the omments.

We now know how we can add the numbers, but we have to figure out how to place 1 and 2 into the appropriate registers. To do this, we can use the 1c (load onstant value) instru
tion, whi
h pla
es an 8-bit onstant into a register. Therefore, we arrive at the following sequence of instructions:

```
# Dan Ellard -- 11/2/96
# add.asm-- A program that 
omputes the sum of 1 and 2,
#leaving the result in register r2.
# Registers used:
# r2 - used to hold the result.
# r3 - used to hold the 
onstant 1.
# r4 - used to hold the 
onstant 2.
       lc r3, 1 # r3 = 1
       lc r4, 2 \# r4 = 2
```
 $r2, r3, r4$  #  $r2 = r3 + r4$ . add

# end of add.asm

#### 2.2.3 Completing the Program

These three instructions perform the calculation that we want, but they do not form a omplete program. Like C, an assembly language program must ontain some additional information that tells the assembler where the program begins and ends. Unlike  $C$ , ANT programs always start with the first instruction; there is no main. The end of a program is defined in a very different way, however. Similar to  $C$ , where the exit fun
tion an be alled in order to halt the exe
ution of a program, the proper way to end an ANT program is with something analogous to calling exit in C. Unlike C, however, if you forget to "call exit" your program will not gracefully exit when it rea
hes the end of the main fun
tion. Instead, it will blunder on through memory, interpreting whatever it finds as instructions to execute. Generally speaking, this means that if you are lucky, your program will crash immediately; if you are unlucky, it will do something destructive and then crash.

The way to tell ANT that it should stop exe
uting your program, and also to do a number of other useful things, is with a special instruction called sys. The sys instruction suspends the execution of your program and starts execution of the system. The system then looks at the se
ond argument to sys to determine what it is that your program is asking it to do.

In this case, what we want is for the operating system to do whatever is necessary to exit or halt our program. Looking in table A.1.2, we see that this is done by alling the sys instruction with zero as the second argument (with the halt syscall, the first argument is unused, although with other sys
alls it is used to pass an argument to or return a value from the system).

```
# Dan Ellard -- 11/2/96
# add.asm-- A program that 
omputes the sum of 1 and 2,
# leaving the result in register r2.
# Registers used:
# r2 - used to hold the result.
# r3 - used to hold the 
onstant 1.
# r4 - used to hold the 
onstant 2.
       1c   r3, 1   # load 1 into r3.
       1<sub>c</sub>r4, 2 # load 2 into r4.
```
2.3. USING ANT 19

add  $r^2$ ,  $r^3$ ,  $r^4$  #  $r^2$  =  $r^3$  +  $r^4$ . sys r0, 0 # Halt - end execution.

# end of add.asm

#### The Format of ANT Assembly Programs  $2.2.4$

As you read add asm, you may notice several formatting conventions- all the lines that ontain instru
tions are indented, and ea
h line ontains at most one instru
tion. These conventions are *not* simply a matter of style, but are actually part of the definition of the ANT assembly language.

The first rule of ANT assembly formatting is that instructions must be indented. Comments do not need to be indented, but all of the code itself must be. The second rule of ANT assembly formatting is that only one instruction can appear on a line. (There are a few additional rules, but these will not be important until se
tion 2.5.1.)

Unlike C, where the use of white space and formatting is largely a matter of style, in ANT assembly language some use of whitespace is required.<sup>3</sup>

# 2.3 Using ANT

At this point, we should have a working program. Now, it's time to try running it and see what happens.

Before running the program, we must assemble it. The assembler translates the program from the assembly language representation to the ma
hine language representation. The assembler for ANT is alled aa, so the appropriate ommand would be:

#### % aa add.asm  $\mathbf{v}$  as a additional control of  $\mathbf{v}$

This will create a file named add ant that contains the ANT machine-language representation of the program in add. asm.

Now that we have the assembled version of the program, we an test it by loading it into the ANT debugger in order to exe
ute it. The name of the ANT debugger is ad, so to run the debugger, use the ad ommand followed by the name of the

<sup>&</sup>lt;sup>3</sup>CS50 students may find it a useful exercise to enumerate the kinds of C constructs whose meaning an be altered by the addition or deletion of whitespa
e.

machine language file to load. For example, to run the program that we just wrote and assembled:

% ad add.ant

After starting, the debugger will display the following prompt: >>. Whenever you see the >> prompt, you know that the debugger is waiting for you to spe
ify a command for it to execute.

Once the program is loaded, you can use the  $\mathbf r$  (for run) command to run it:

>> r

The program runs, and then the debugger indicates that it is ready to execute another ommand. Sin
e our program is supposed to leave its result in register r2, we an verify that the program is working by asking the debugger to print out the contents of all of the registers using the  $p$  (for *print*) command, to see if it contains the result we expe
t:

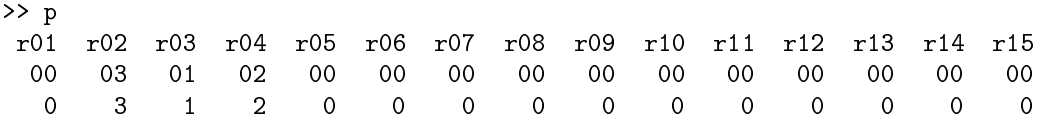

The p command displays the contents of each register. The first line lists the register names. The following line lists the value of each register in hexadecimal, and the last line lists the same number in decimal.

ad in
ludes a number of features that will make debugging your ANT assembly language programs much easier. Type h at the  $\geq$  prompt for a full list of the ad ommands, or onsult the manual page.

# 2.4 Reading and Printing: add2.asm

Our program to compute  $1+2$  is not particularly useful, although it does demonstrate a number of important details about programming in ANT assembly language and the ANT environment. For our next example, we'll write a program named add2. asm that computes the sum of two numbers specified by the user at runtime, and displays the result on the s
reen.

The algorithm this program will follow is:

### 2.4. READING AND PRINTING: ADD2.ASM 21

- 1. Read the two numbers from the user. We'll need two registers to hold these two numbers. We can use r3 and r4 for this.
- 2. Compute their sum. We'll need a register to hold the result of this addition. We can use  $r2$  for this.
- 3. Print the sum, followed by a newline.
- 4. Exit. We already know how to do this, using sys.

The only parts of the algorithm that we don't know how to do yet are to read the numbers from the user, and print out the sum. Fortunately, both of these operations can be done with sys. Looking again in Table  $A.1.2$ , we see that sys 5 can be used to read an integer into a register, and sys 2 an be used to print out the integer stored in a register.

For formatting purposes, we also want to print a newline after printing out the sum. We can use sys 3 to print out a character.

This gives the following program:

```
# Dan Ellard -- 11/2/96
# add2.asm-- A program that 
omputes and prints the sum
       of two numbers specified at runtime by the user.
## Registers used:
# r2 - used to hold the result.
# r3 - used to hold the first number.
# r4 - used to hold the second number.
# r5 - used to hold the constant '\n'.
                              # read first number into r3
        sys radiation in the read first number into radiation \simsys r<sup>4</sup>, 5 # read second number into r<sup>4</sup>
       add r^2, r^3, r^4 # compute the sum r^2 = r^3 + r^4.
       sys r2, 2 # print contents of r2.
       # Print out a newline
       lc r5. '\n' # load a newline character into r5
       sys r5, 3 # print contents of r5
       sys r0, 0 # Halt
```
# 2.5 Strings: hello.asm

The next program that we will write is the "Hello World" program. Looking in table A.1.2 on
e again, we note that there is a sys all to print out a string. All we need to do is to put the address of the string we want to print into the sour
e register (the first argument), and execute sys reg, 5. The only things that we don't know how to do are how to define a string, and then how to determine its address.

The string "Hello World" cannot be part of the executable part of the program (which contains all of the instructions to execute), which is called the *instruction* segment or text segment. Instead, the string should be part of the *data* used by the program, whi
h is stored in the data segment.

To put something in the data segment, all we need to do is to put a .data before we define it. Every data command can be followed by up to eight (8) bytes of data. Data is put in the data segment starting at memory location zero. Each byte is put in the next onse
utive memory lo
ation. Data is loaded into memory at assembly time. You will have to be areful not to overwrite your data during run-time.

ANT programs must have all of the .data items defined at the end of the program, after the special label **\_data** . The **\_data** label indicates to the assembler that all subsequent items are data.

## 2.5.1 Labels

A *label* is a symbolic name for an address in memory. In ANT assembler, a *label*  $definition$  is an identifier (following the same conventions as C identifiers) followed by a olon.

Labels must be the first item on a line, and must begin in the "zero column" (immediately after the left margin). Label definitions *cannot* be indented, but all other nonomment lines must be.

Sin
e labels must begin in olumn zero, only one label denition is permitted on each line of assembly language, but a location in memory may have more than one label. Giving the same location in memory more than one label can be very useful. For example, the same location in your program may represent the end of several nested "if" statements, so you may find it useful to give this instruction several labels corresponding to each of the nested "if" statements.

When a label appears alone on a line, it refers to the following memory location. This is often good style, sin
e it allows the use of long, des
riptive labels without disrupting the indentation of the program. It also leaves plenty of spa
e on the line

for the programmer to write a omment des
ribing what the label is used for, whi
h is very important sin
e even relatively short assembly language programs may have a large number of labels.

The following program is an example of how to use labels and treat characters in memory as strings:

```
# Dan Ellard -- 11/2/96
# hello.asm-- A "Hello World" program.
# Registers used:
#r2 - holds the address of the string
       1cr2, $str_data # load the address of the string into r2
       sys r2, 4 # Print the characters in memory
       sys r0, 0 # Halt
# Data for the program:
_data_:
str_data:
       .data 'H', 'e', '1', '1', 'o', ''
       .data 'W', 'o', 'r', 'l', 'd', '\n', 0
```
# end of hello.asm

The label str\_data is the symbolic representation of the memory location where the string begins in data memory.

Note that strings in ANT must be terminated by a 0 byte, as in C.

#### 2.6 Conditional Execution: larger.asm

The next program that we will write will read two numbers from the user, and print out the larger of the two. The algorithm for this program is exa
tly the same as the one used by add2.asm, ex
ept that we're omputing the maximum rather than the sum of two numbers.

Browsing through the instruction set again, we find a description of the ANT bran
hing instru
tions. These allow the programmer to spe
ify that exe
ution should branch (or jump) to a location other than the next instruction. These instructions allow onditional exe
ution to be implemented in assembly language (although in not nearly as lean a manner as higher-level languages provide).

In ANT assembler, there are three branching instructions: bgt, beq and jmp.

The bgt instru
tion takes three registers as arguments. If the number in the second register is larger than the number in the third, then execution will jump to the location specified by the first; otherwise it continues at the next instruction.

The beg instruction is similar to the bgt instruction, except that the branch occurs if the se
ond and third registers ontain the same value.

The jmp instru
tion takes two arguments, a register and an unsigned 8-bit onstant. Execution jumps to the location specified by the constant (the register is ignored).

## 2.6.1 Bran
hing Using Labels

Using the branching instructions and labels we can do what we want in the larger. asm program. Sin
e the bran
hing instru
tions take a register ontaining an address as their first argument, we need to somehow load the address represented by the label into a register. We do this by using the 1c command. The larger asm program illustrates how this is done.

```
# Dan Ellard -- 11/2/96
# larger.asm-- A program that 
omputes and prints the larger
\sharpof two numbers specified at runtime by the user.
# Registers used:
# r2 - used to hold the first number.
# r3 - used to hold the se
ond number.
# r4 - used to hold the larger of r2 and r3.
# r5 - used to hold the address of the label "r2_larger"
# r6 - used to hold the a "newline" 
hara
ter
        sys r2, 5 # read a number into r2
        sys radiation in the community read a number in the read and radiation of \sim# put the larger of r2 and r3 into r4
        l
 r5, $r2_larger # put the address of r2_larger into r5
        bgt r5, r2, r3 # if r2 is larger, bran
h to r2_larger
        add r4, r3, r0 \# "copy" r3 into r4jmp r0, $endif # and then branch to endif
r2_larger:
        add r4, r2, r0 \# "copy" r2 into r4endif:sys r<sup>4</sup>, 2 # print contents of r<sup>4</sup>.
```
lc r6,  $'\n\ln'$  # load a newline character into r6 sys r6, 3 # print contents of r6 sys r0, 0 # Halt

# end of larger.asm.

Since ANT does not have an instruction to *copy* or *move* the contents of one register to another, in order to copy the value of one register to another register we've added 0 to one register and put the sum in the destination register in order to a
hieve the desired result. (Recall that register r0 always contains the constant zero.)

# 2.7 Looping: multiples.asm

The next program that we will write will read two numbers  $A$  and  $B$ , and print out multiples of A from A to  $A \times B$ . The algorithm that our program will use is shown in the snippet of C code below:

```
int main (void)
{
        int A, B, top, multiple;
        A = GetInteger();
        B = GetInteger();
        if ((A == 0) || (B <= 0)) {
                exit (0);
        }
        top = A * B;for (multiple = A; multiple <= top; multiple += A) {
                printf ("%d", multiple);
                printf (" ");
        \mathcal{L}}
        printf ("n");
        exit (0);
```
}

This algorithm translates easily into ANT assembler.

# Dan Ellard -- 11/2/96

# multiples.asm-- takes two numbers A and B, and prints out # all the multiples of A from A to A \* B. If  $B \le 0$ , then no multiples are printed.  $#$ # Registers used: # r2 - used to hold A. # r3 - used to hold B. # r4 - used to store top, the sentinel value A \* B. # r5 - used to store multiple, the urrent multiple of A. # r6 - used for address of labels # r7 - used for holding and printing spa
es and a newline start:  $sys$  r2, 5  $\#$  read A into r2 sys r3, 5 # read B into r3 1c r6, \$A\_ok # r6 = the address of A\_ok. bgt  $r6$ ,  $r2$ ,  $r0$   $\#$  make sure that  $A$  != 0. bgt r6, r0, r2 sys  $r0, 0$  # if  $A = 0, e$ xit. A\_ok: lc r6, \$B\_ok # r6 = the address of B\_ok. bgt  $r6$ ,  $r3$ ,  $r0$   $\qquad$  # make sure that  $B > 0$ . sys  $r0, 0$  # if  $B \le 0$ , exit. B\_ok: mul  $r4, r2, r3$  # top = A \* B. add  $r5$ ,  $r2$ ,  $r0$   $\#$  multiple = A loop: sys r5, 2 # print out multiple (r5) r6, \$endloop # r6 = the address of endloop  $1c$ beq  $r6$ ,  $r4$ ,  $r5$   $\qquad$  # if multiple == top, we're done. add r5, r5, r2 # otherwise, multiple += A.  $lc$   $r7,$  '' sys r7, 3 # print a space jmp r0, \$loop # go to top of the loop endloop: lc  $r7, \dots, r7$ sys r7, 3 # print a newline

```
# Exit
       sys r0, 0# end of multiples.asm
```
#### $\text{Character I/O: echo.}$ 2.8

Now that we have mastered loops and reading and printing integers, we'll turn our attention to reading and printing single characters. The program that we'll write in this se
tion simply e
hos whatever you type to it, until EOF (aka end of input) is rea
hed.

The way that EOF is detected in ANT is that when the EOF is reached, the sys
all that reads a single hara
ter will put a non-zero value into register r1. (All of the syscalls place  $\theta$  in register  $\tau$ 1 to indicate success, non-zero to indicate failure.)

```
# Dan Ellard - 11/10/96
# E
hos input until EOF.
# Register usage:
# r2 - holds ea
h 
hara
ter read in.
# r3 - address of $print.
      l
 r3, $print
loop:
       sys r2, 6 # r2 = getchar ();
      beq r3, r1, r0 # if not at EOF, go to $print.
       jmp r0, $exit # otherwise, go to $exit.
print:
       sys r2, 3 # putchar (r2);jmp r0, $loop # iterate, go back to $loop.
exit:
      sys r0, 0 # Exit
# end of echo.asm
```
#### Load and Store: string reverse.asm 2.9

The next program that we write will read in a string from the user and then print it out ba
kwards. Chara
ters are read until the user enters a newline, or the array used to store the string is exhausted.

The program reads input hara
ter-byhara
ter, storing ea
h hara
ter in data memory as it is read. On
e it reads a newline or the spa
e reserved for the string in data memory is full, it prints out the characters in reverse order.

The first part of the program reads a string from input, character-by-character. If the character is not a newline, and the user has typed in less than the alloted number of hara
ters, the hara
ter is stored in memory. Otherwise, the loop that reads the hara
ters exits immediately.

The ommand for storing the ontents of a register in memory is st. It takes three arguments: the register whose ontents will be stored in memory, the register ontaining the base address of memory where the information will be stored (the start of the array), and a 4-bit constant  $(0 \ldots 15)$  that represents the offset from the base address (the index of the array). In our example, the character is read into  $r4$ , so that will be the first argument. The address of the data is represented by the value of r7.

The loop that reads characters and stores them to memory looks like:

```
read_loop :
       sys r4, 6 # Read a character, put in r4
       beq r5, r4, r8 # if it's a newline, exit read loop
       bgt r5, r7, r10 # if char_array is full, exit read loop
       st r<sup>4</sup>, r<sup>7</sup>, 0 # store character at r<sup>7</sup>
                              # i++inc r7, 1
       jmp r0, $read_loop # go to top of loop
```
end\_read:

Now that we have the string in memory, we want to print it out ba
kwards. We know that in order to print out a character, it has to be in a register. The command for getting data out of memory and into a register is ld, whi
h takes three arguments. The first is the register where the data will go, and, like st, the second and third arguments are the base address and offset from the base address where the data is stored in memory.

The ode for printing the string in memory ba
kwards is this:

```
l
 r5, $end_print # Re-Initialize r5 to end of print loop
        1<sub>c</sub>l
 r6, $print_loop # Re-Initialize r6 to start of print loop
        lc r9, $char_array # r9 is the address of the first byte
                               # in char array.
print_loop:
        inc r7, -1# i --bgt r5, r9, r7 # Have we backed off the end of char_array?
                               # If so, then exit print loop.
```
2.9. LOAD AND STORE: STRING\_REVERSE. ASM 29

ld r4, r7, 0 # load character at r7 into r4  $sys$   $r4$ , 3  $# Print r4$ jmp r0, \$print\_loop

The entire program looks like this:

```
# Penny Ellard -- 9/7/97
# string_reverse.asm-- A program that reads a string from the user,
# then prints out the string in reverse order
# Registers used:
# r4 - hold characters as they are read in and printed out.
# r5 - address - used for 
onditional bran
hes.
# r6 - address - used for 
onditional bran
hes.
# r7 - the address of the next byte in 
har_array to visit.
# r8 - the constant '\n'.
# r9 - address of the start of char array.
# r10 - the address of the last byte in the char_array.
initialize:
       1cl
 r5, $end_read # Initialize r5 to end of read loop
       1cl
 r6, $read_loop # Initialize r6 to start of read loop
       lc r9, $char_array # r9 is the address of the start of char_array
       lc r8, '\n' # Initialize r8 to '\n'
       l
 r10, $end_array # Initialize r10 to the address of the
                              # location after the end of the char_array,
       inc r10, -1 # and decrement r10 so that it is the address
                              # the last location in the char_array.
       add r7, r9, r0 # r7 starts at the start of char_array
read_loop:
       sys r4, 6 # Read a character, put in r4
       beq r5, r4, r8 # if it's a newline, exit read loop
       bgt r5, r7, r10 # if char_array is full, exit read loop
       st
               r4, r7, 0 # store character at r7
       inc r7, 1 \# i++
       jmp r0, $read_loop # go to top of loop
end_read:
       l
 r5, $end_print # Re-Initialize r5 to end of print loop
       1<sup>c</sup>l
 r6, $print_loop # Re-Initialize r6 to start of print loop
       lc r9, $char_array # r9 is the address of the first byte
                              # in char_array.
```

```
print_loop:
       inc r7, -1 # i--
       bgt r5, r9, r7 # Have we backed off the end of char_array?
                            # If so, then exit print loop.
       1d r4, r7, 0 # load character at r7 into r4
       sys r4, 3 # Print r4jmp r0, $print_loop
end_print:
       sys r8, 3 # Print a newline
       sys r0, 0 # Halt
_data_:
                            # enough space for 40 characters:
char array:
       .data 0, 0, 0, 0, 0, 0, 0, 0
       .data 0, 0, 0, 0, 0, 0, 0, 0
       .data 0, 0, 0, 0, 0, 0, 0, 0
              .data 0, 0, 0, 0, 0, 0, 0, 0
       .data
       .data 0, 0, 0, 0, 0, 0, 0, 0
end_array:
# end of string_reverse.asm
```
Note that there is a way to write this program that uses about half the number of memory accesses (1d and st are the only commands in ANT that access memory). If we initialized  $\mathbf{r}$  to start at the end of char-array, and decremented it, we could then use the print\_string system call, instead of loading each character and printing it out one at a time. You an try this, if you like; just make sure your string is 0 terminated and that you don't back up past the start of char\_array!

#### 2.10 Putting It All Together: atoi.asm

The next program that we'll write will look at a a line of text in memory, interpret it as an integer, and then print it out.

#### 2.10.1  $atoi-1$

We will use a string in memory, and we know how to print out a number, so all we need is an algorithm to convert a string into a number. We'll start with the algorithm given in the snippet of C ode shown below.

For our algorithm, we will take advantage of the fact that in ASCII, the numbers that represent the digits 0 through 9 are arranged consecutively, starting at '0'. Therefore, for any ASCII character x, the number represented by x is simply  $x - '0'$ .

```
int atoi (
har *str)
{
        int sum = 0;
        int i;
        for (i = 0; str [i] != '\0'; i++) {
                sum * = 10;
                sum += (str [i] - '0');}
        return (sum);
}
```
The code for this algorithm then is simply:

```
# Register usage:
# r3 - used as s
rat
h spa
e to load ea
h byte into.
# r4 - used to hold the sum.
# r5 - the address of the next byte to load.
# r6 - the location of the end of the main loop.
# r7 - used to hold the 
onstant 10.
# r8 - used to hold the 
onstant '0'.
# r9 - used to hold the constant '\n'.
      1c  r4, 0    # Initialize sum to 0.
      1<sub>c</sub>r5, $string_start # Start at beginning of string.
      lc r6, $end_sum_loop # Location of end of the loop.
      1c r7, 10 # Initialize r7 to 10.
      lc r8, '0' \qquad # Initialize r8 to '0'.
sum_loop:
      ld r3, r5, 0 # load the byte *str into r3,
      beq r6, r3, r0 \# if r3 == 0, branch out of loop.
      mul r4, r4, r7 # r4 * = 10.
      sub r3, r3, r8 # r3 -= '0'.
```

```
add r4, r4, r3 # sum += r3.
     inc r5, 1 and the increment str to the next char,
     imp r0, $sum_loop # and repeat the loop.
                           \#end_sum_loop:
     sys r4, 2 # print out the number
     lc r9, \ln \# put newline into r9
     sys r9, 3 # print out a newline
     sys \t r0, 0 \t # halt_data_:
```
string\_start: .data '1', '0', '5', 0

## 2.10.2 More Error Che
king of atoi

Although the algorithm used by  $\text{atoi-1}$  seems reasonable, it actually has several serious flaws. The first problem is that this routine cannot handle negative numbers. We can fix this easily enough by looking at the very first character in the string, and doing something special if it is a  $\prime$ - $\prime$ . The easiest thing to do is to introduce a new variable to represent the sign of the number. If the number is positive, then the variable will be 1, and if negative then the variable will be -1. This makes it possible to leave the rest of the algorithm inta
t, and then simply multiply the result by the new variable in order to get the orre
t sign on the result at the end.

While this algorithm is better than the one used by  $\alpha$  atoi-1. asm, it is by no means free of bugs. The next problem that we must consider is what happens when *str* does not point to a proper string of digits, but instead points to a string that contains erroneous characters.

If we want to mimi the behavior of the UNIX atoi library fun
tion, then as soon as our program encounters any character that is not a digit (after an optional  $\cdot$ - $\cdot$ ) it must stop the conversion immediately and return whatever is in sum as the result. We can implement this by adding some extra tests on every character that gets pro
essed inside sum loop.

Even after correcting this problem, however, our program still has flaws. The original algorithm is generalized to work with any number. Unfortunately, register r4, which we use to represent sum, can only represent an 8-bit binary number, so it is easy for the user to type in a number that is too large or too small for this program to deal with. Although there's not much that we can do to *prevent* this problem, we definitely want to *detect* this problem and indicate that an error has occurred.

There are two spots in our routine where an overflow might occur: when we multiply the ontents of register r4 by 10, and when we add in the value represented by the current character.

Detecting overflow during addition and multiplication is not hard, but it does require some care. In the ANT architecture, when multiplication and addition are performed, the result is actually stored in two 8-bit registers, the regular destination register (des) and r1. des ontains the low-order 8 bits and r1 ontains the highorder 8 bits of the result. Therefore, if r1 is non-zero after we do either of these operations, then the result was too large to fit into a single 8-bit word.

 $\begin{array}{ll} \textbf{CHAPTER 2.} \quad \textbf{AN} \ \textbf{ANT} \ \textbf{TUTORIAL} \end{array}$ 

# Appendix A

# The ANT Instru
tion Set

This appendix gives an overview of the ANT instru
tion set and some of the details of the ANT assembler. The exact definition of the ANT instruction set and a specification for how ANT programs are executed are not given here.

#### **ANT Architecture Overview**  $A.1$

The ANT architecture is a load/store architecture; the only instructions that can access memory are the *load* and *store* (and in some sense the *sys*) instructions. All other operations access only registers.

The ANT CPU has 16 registers, named r0 through r15. Register r0 always contains the constant  $0$ , and register  $r1$  is used to hold results related to previous operations (described later). r0 and r1 are read-only and cannot be used as destination registers. The other 14 registers  $(r2 \text{ through } r15)$  are general-purpose registers.

In the des
ription of the instru
tions, the following notation is used:

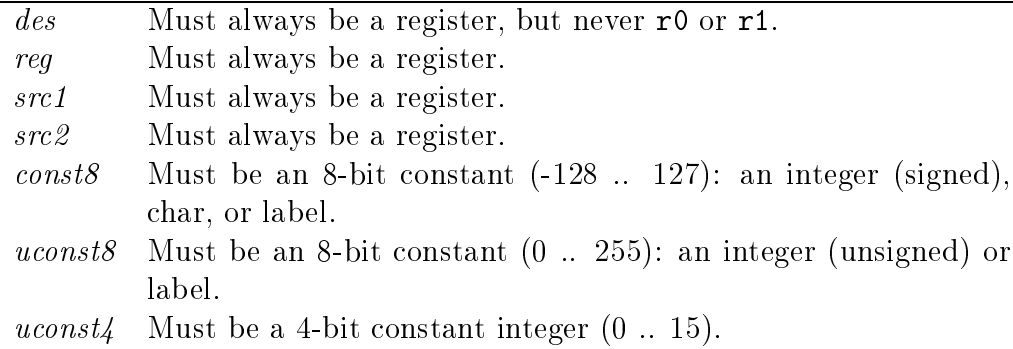

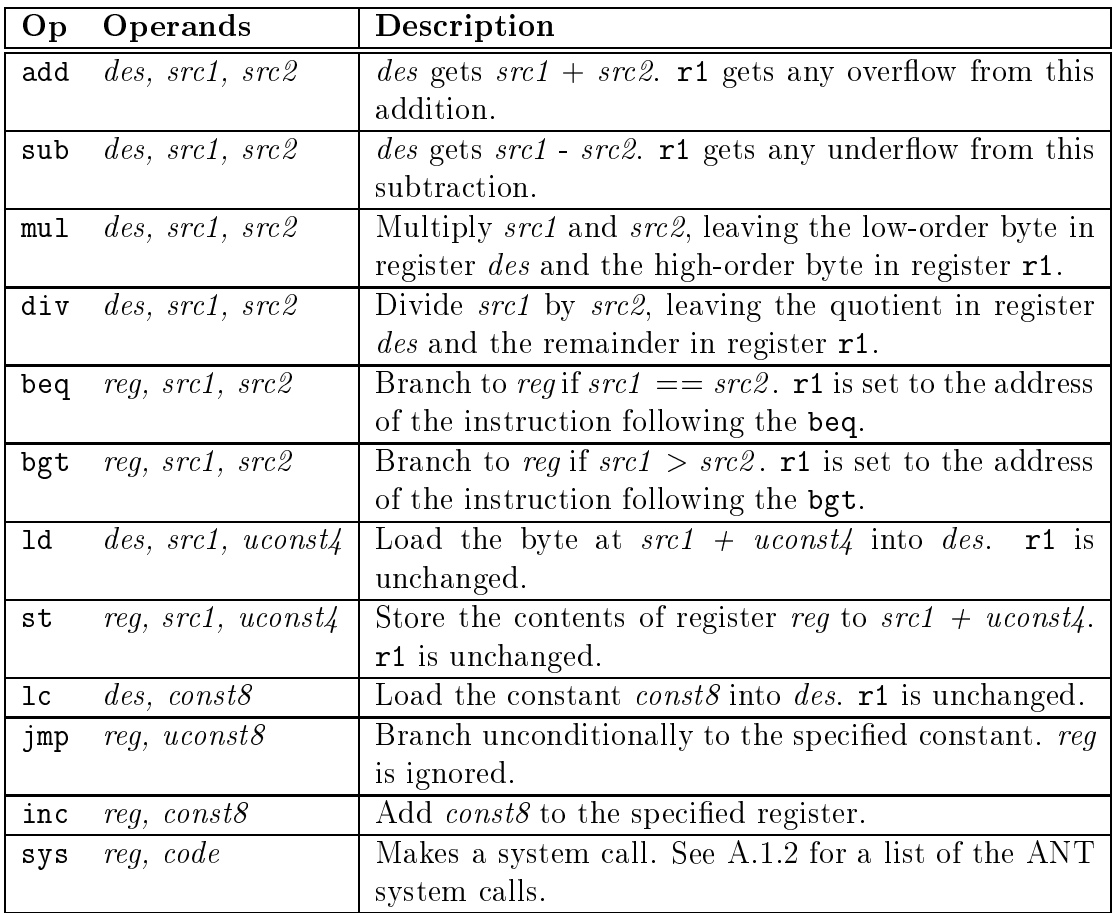

# A.1.1 General Instru
tions

Note that for all instructions except sys, register  $r1$  is always updated after the rest of the instruction is done, so that it is always safe to use r1 as a source register for these instructions. (sys sets  $r0$  to 0 before executing the syscall.)

# A.1.2 System Calls Handling

All syscalls set r1 to 0 if successful, and set r1 to non-zero values to indicate failure.

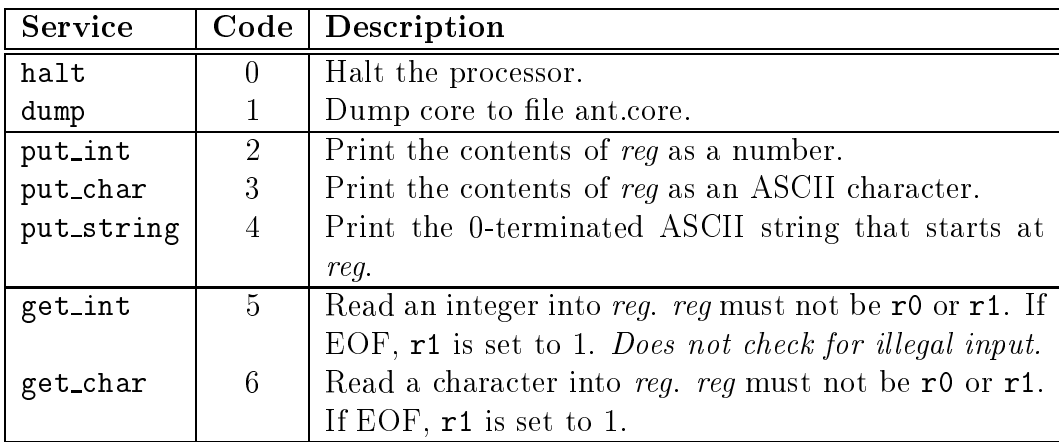

# $A.2$

## A.2.1 Comments

A omment begins with a # and ontinues until the following newline. The only exception to this is when the # character appears as part of an ASCII character onstant (as des
ribed in se
tion A.2.3).

## A.2.2 The data Label

A special label,  $\Delta$ data, is used to mark the boundary between the instructions of the program (which must appear before the **\_data\_** label) and the data of the program (whi
h appear afterward).

The **data** label itself should never be referenced by the program.

#### $A.2.3$ **Constants**

Several ANT assembly instructions contain 8-bit or 4-bit constants.

The 8-bit constants can be specified in a variety of ways: as decimal, octal, hexade
imal, or binary numbers, ASCII odes (using the same onventions as C), or labels.

The value of a label is the index of the subsequent instruction in instruction memory for labels that appear in the ode, or the index of the subsequent .data item for labels that appear in the data.

The 4-bit constants must be specified as unsigned numbers (using decimal, octal, hexadecimal, or binary notation). ASCII constants or labels cannot be used as 4-bit constants, even if the value represented fits into 4 bits.

# A.2.4 The .data Directive

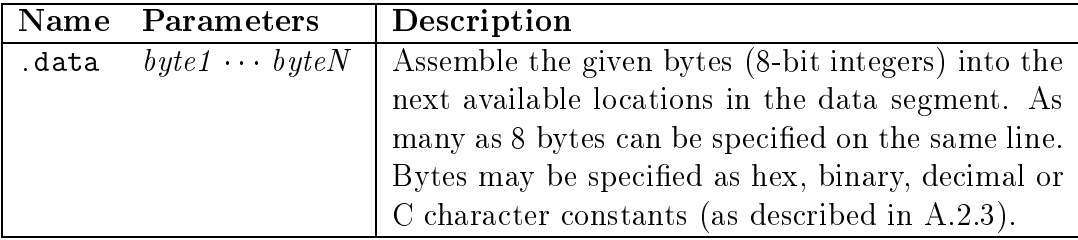